## SSD

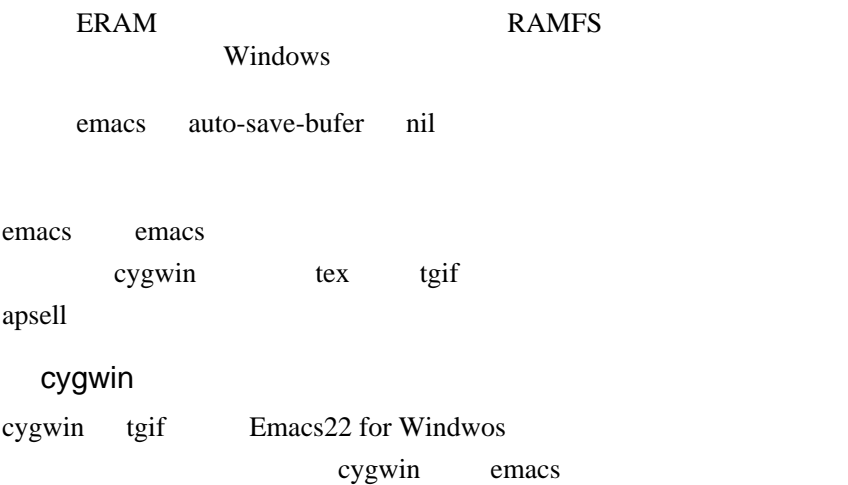